# RAZER KIYO PRO

## **MASTER GUIDE**

# **Česká příručka**

#### **Systémové požadavky:**

- PC volným USB portem
- Windows 8 64bit a vyšší Doporučujeme používat Windows 10 a USB 3.0
- Internetové připojení pro instalaci ovladačů

#### **Registrace**

Pro registraci produktu prosím navštivte: **[https://razerid.razer.com](https://razerid.razer.com/)** (pouze v cizím jazyce) Technická podpora je na **[https://support.razer.com](https://support.razer.com/)**

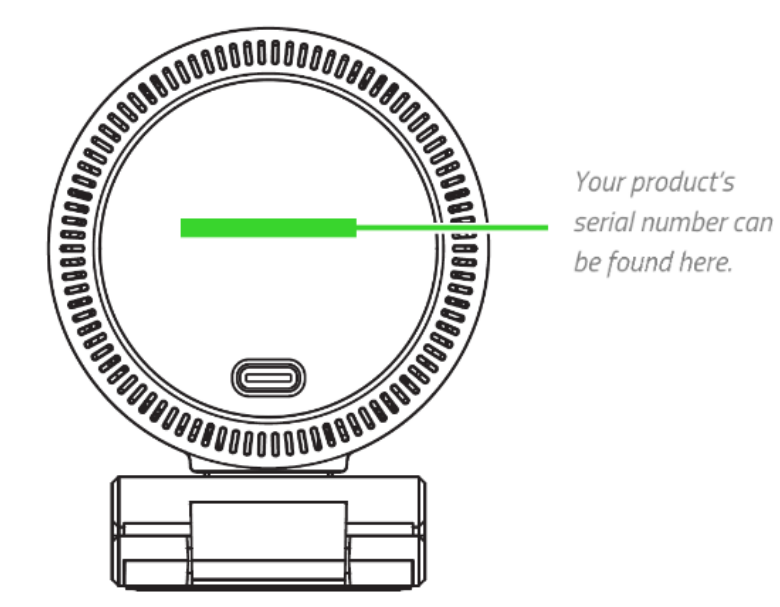

1

### **Přehled rozvržení zařízení**

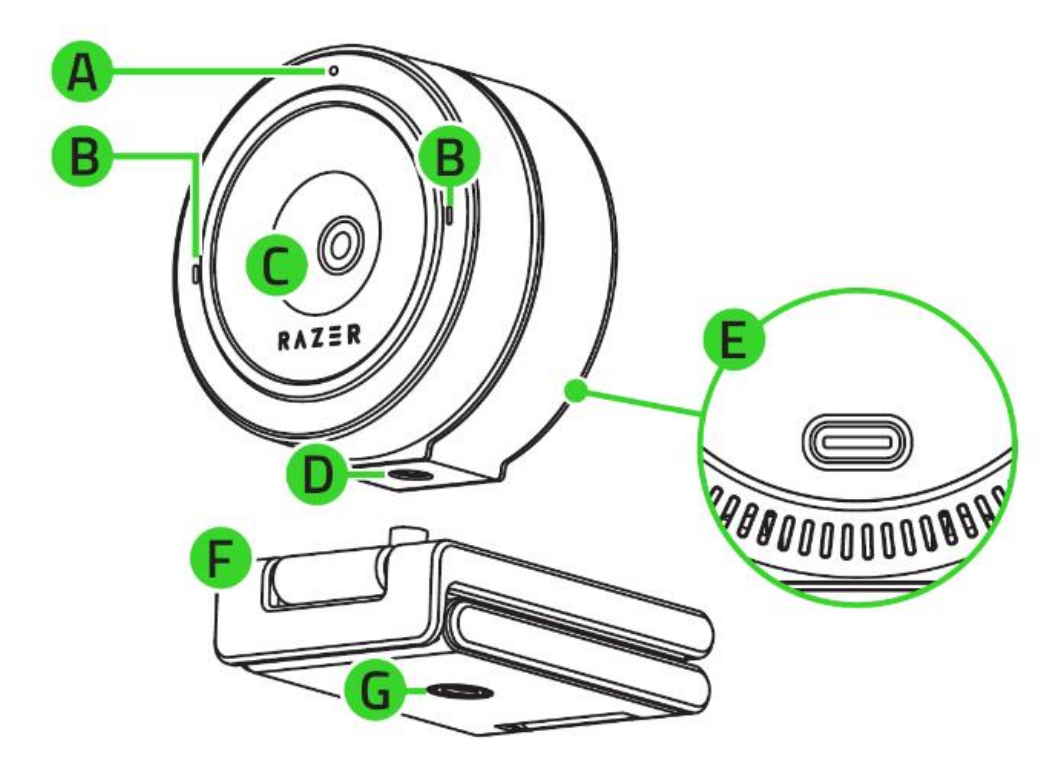

- A: Indikátor stavu
- B: Mikrofony
- C: Objektiv
- D: Otvor pro připevnění kamery
- E: Napájecí port
- F: Odnímatelný podstavec
- G: Otvor pro připevnění podstavce

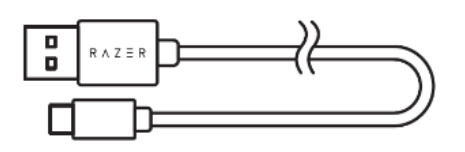

Propojovací kabel USB A-C

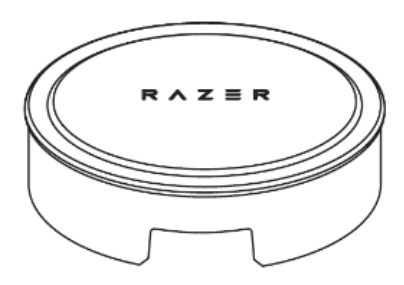

Krytka objektivu

2

# **Obsah je uzamčen**

**Dokončete, prosím, proces objednávky.**

**Následně budete mít přístup k celému dokumentu.**

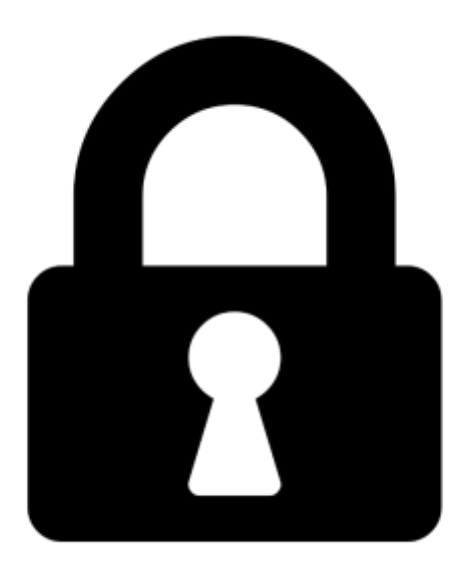

**Proč je dokument uzamčen? Nahněvat Vás rozhodně nechceme. Jsou k tomu dva hlavní důvody:**

1) Vytvořit a udržovat obsáhlou databázi návodů stojí nejen spoustu úsilí a času, ale i finanční prostředky. Dělali byste to Vy zadarmo? Ne\*. Zakoupením této služby obdržíte úplný návod a podpoříte provoz a rozvoj našich stránek. Třeba se Vám to bude ještě někdy hodit.

*\*) Možná zpočátku ano. Ale vězte, že dotovat to dlouhodobě nelze. A rozhodně na tom nezbohatneme.*

2) Pak jsou tady "roboti", kteří se přiživují na naší práci a "vysávají" výsledky našeho úsilí pro svůj prospěch. Tímto krokem se jim to snažíme překazit.

A pokud nemáte zájem, respektujeme to. Urgujte svého prodejce. A když neuspějete, rádi Vás uvidíme!